# **iPHONE**

### **Video Visit Guide**

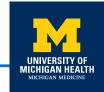

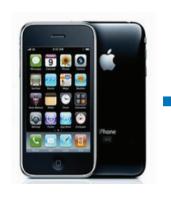

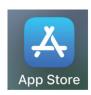

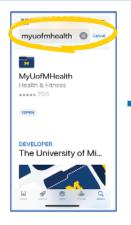

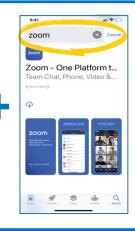

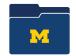

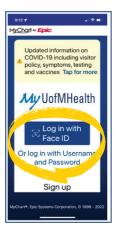

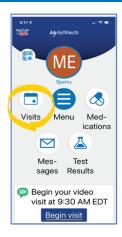

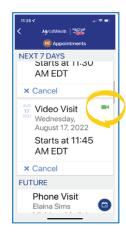

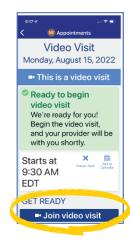

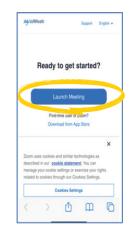

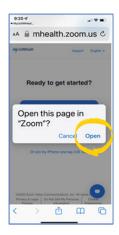

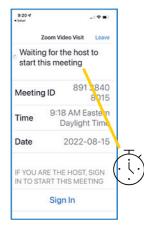

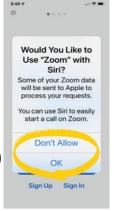

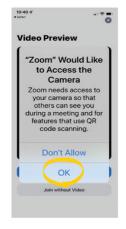

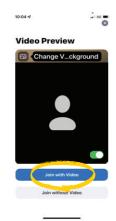

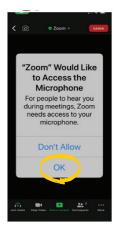

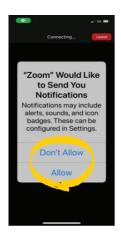

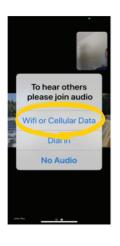

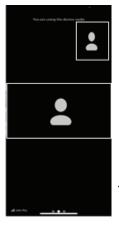

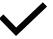

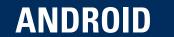

### **Video Visit Guide**

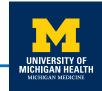

android 📥

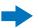

Google Play

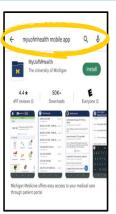

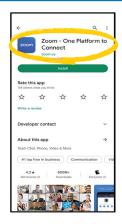

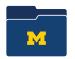

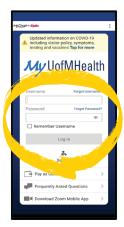

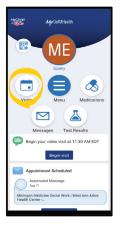

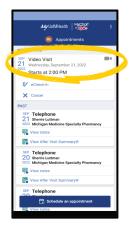

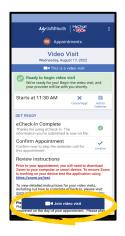

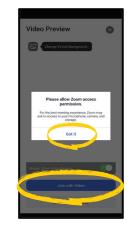

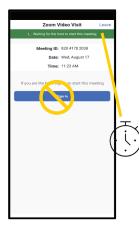

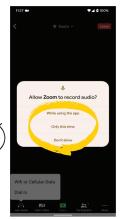

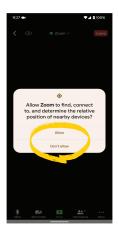

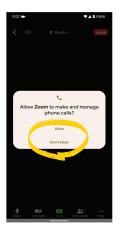

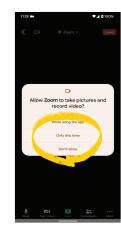

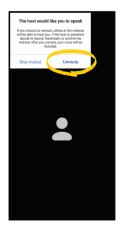

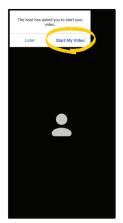

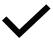

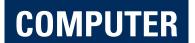

## **Video Visit Guide**

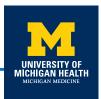

#### https://zoom.us/support/download

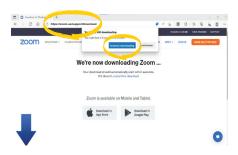

#### https://www.myuofmhealth.org

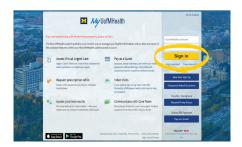

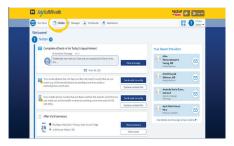

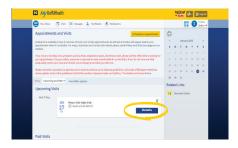

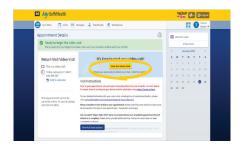

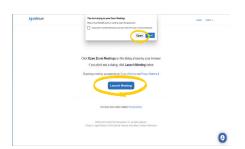

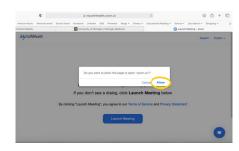

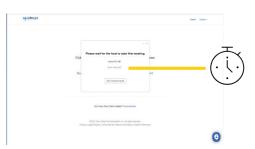

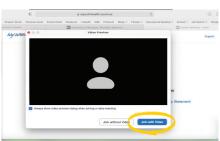

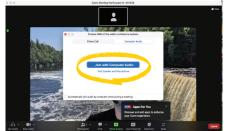

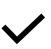